# TS TP 2 : INITIATION À ALGOBOX.  **Éléments de correction.**

## **I) Ci-dessous le programme codé sur AlgoBox :**

```
1 VARIABLES 
2 a EST_DU_TYPE NOMBRE 
3 b EST_DU_TYPE NOMBRE 
4 DEBUT_ALGORITHME<br>5 LIRE a
     5 LIRE a 
6 b PREND LA VALEUR ((a+4)*a)+47 AFFICHER "Le résultat b vaut " 
8 AFFICHER b 
9 FIN_ALGORITHME
```
**II)** 

**Exercice 1 :** 

#### **a) Programme codé sur AlgoBox :**

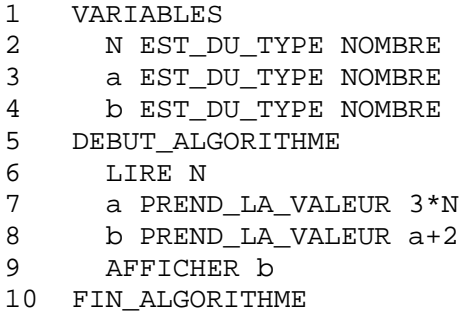

**b**) VRAI ; FAUX : le nombre obtenu est  $(-10)$  ; VRAI ; FAUX : il faudrait entrer  $\frac{-7}{3}$ , ce qui est

impossible car *N* est un entier.

#### **Exercice 2 :**

- Pour  $a = 8$  et  $b = 5$ , on obtient les résultats : 13 et 3.
- Pour  $a = 2.5$  et  $b = 12.5$ , on obtient les résultats : 15 et 10.
- $\triangleright$  Cet algorithme affiche la somme  $(a + b)$  des deux nombres entrés et leur différence  $(a b)$ .
- **Programme codé sur AlgoBox :**

```
1 VARIABLES 
2 a EST_DU_TYPE NOMBRE 
3 b EST_DU_TYPE NOMBRE 
4 c EST_DU_TYPE NOMBRE 
5 DEBUT_ALGORITHME 
6 LIRE a 
7 LIRE b 
8 c PREND_LA_VALEUR a+b 
9 a PREND_LA_VALEUR c 
10 b PREND_LA_VALEUR a-2*b 
11 AFFICHER "La valeur de a est " 
12 AFFICHER a 
13 AFFICHER "La valeur de b est " 
14 AFFICHER b 
15 FIN_ALGORITHME
```
1

#### **III) 2) Programme codé sur AlgoBox :**

```
1 VARIABLES<br>2 x EST D
     2 x EST_DU_TYPE NOMBRE 
3 DEBUT_ALGORITHME 
4 LIRE x 
5 SI (x>=0) ALORS 
6 DEBUT_SI 
7 AFFICHER "x est positif" 
8 FIN_SI 
9 SINON 
10 DEBUT_SINON 
11 AFFICHER "x est négatif" 
12 FIN_SINON 
13 FIN_ALGORITHME
```
## **III) 3) Exercice 3 :**

```
(a) L'algorithme indique si le nombre appartient ou non à l'intervalle ]0 ; 3[. 
  (b) Programme codé sur AlgoBox :
1 VARIABLES 
2 x EST_DU_TYPE NOMBRE 
3 DEBUT_ALGORITHME 
4 LIRE x 
5 SI (x>0 et x<3) ALORS 
6 DEBUT_SI<br>7 AFFICHER
       7 AFFICHER "x appartient à ]0;3[" 
8 FIN SI
9 SINON 
10 DEBUT_SINON 
11 AFFICHER "x<=0 ou x>=3" 
12 FIN SINON
13 FIN_ALGORITHME
```
## **Exercice 4 :**

```
a) (a) 3 ; (b) 6 ; (c) 90 et 89 ; (d) 100 et 99.
```

```
b) Programme codé sur AlgoBox :
```

```
1 VARIABLES 
2 N EST_DU_TYPE NOMBRE 
3 a EST_DU_TYPE NOMBRE 
4 DEBUT_ALGORITHME 
5 LIRE N 
6 SI (N%2==0) ALORS 
      DEBUT_SI
8 a PREND_LA_VALEUR N/2 
9 FIN_SI 
10 SINON 
11 DEBUT_SINON 
12 a PREND_LA_VALEUR (N+1)/2 
13 FIN_SINON 
14 AFFICHER a 
15 FIN_ALGORITHME
```
# **Exercice 5 :**

**Algorithme codé :** 

Variables : *A* ; *B* et *C*  Début de l'algorithme Entrer *A*  Entrer *B*   $Si A > B$ alors  $C \leftarrow 5 \times A + 2 \times B$ sinon  $C \leftarrow 5 \times A - 2 \times B$ FinSi Afficher *C* Fin de l'algorithme

#### **Programme codé sur AlgoBox :**

```
1 VARIABLES 
2 A EST_DU_TYPE NOMBRE 
3 B EST_DU_TYPE NOMBRE 
4 C EST_DU_TYPE NOMBRE 
5 DEBUT_ALGORITHME 
6 LIRE A<br>7 LIRE B
     7 LIRE B 
8 SI (A>B) ALORS 
9 DEBUT SI
10 C PREND_LA_VALEUR 5*A+2*B 
11 FIN_SI 
12 SINON 
13 DEBUT_SINON 
14 C PREND_LA_VALEUR 5*A-2*B 
15 FIN_SINON 
16 AFFICHER "La valeur de C est " 
17 AFFICHER C 
18 FIN_ALGORITHME
```
**Exercice 6 :** *f* est la fonction qui, à un réel *x*, associe le réel *f(x)* défini de la façon suivante :

si *x* est différent de 2 et (- 3), alors  $f(x) = \frac{1}{(x-2)^2}$  $(x - 2)(x + 3)$ 

```
(a) -0.25; -0.25; \frac{4}{11}; 0.02; \frac{1}{150}.
```
(b) **Programme codé sur AlgoBox :**  1 VARIABLES 2 x EST DU TYPE NOMBRE 3 y EST\_DU\_TYPE NOMBRE 4 DEBUT\_ALGORITHME 5 LIRE x 6 SI  $(x!=2$  et  $x!=-3)$  ALORS 7 DEBUT\_SI 8 y PREND\_LA\_VALEUR  $1/((x-2)*(x+3))$ 9 AFFICHER "La valeur de y est " 10 AFFICHER y 11 FIN\_SI 12 SINON 13 DEBUT\_SINON 14 AFFICHER "y n'existe pas !" 15 FIN\_SINON 16 FIN\_ALGORITHME

(c) On vérifie les solutions de (a). Pour  $\frac{4}{11}$ , le programme affiche 0.36363636

et pour  $\frac{1}{150}$ , le programme affiche 0,00666666667.

**FinSi** 

# **Exercice 7 :**

**Algorithme :** 

Saisir deux nombres réels *x* et *y*

Si  $x = y$  **Alors** 

 Afficher « Vous n'avez pas donné deux nombres distincts ! » **Sinon Si**  $x > y$  **Alors** 

 Afficher la valeur de *x* **Sinon** 

Afficher la valeur de *y* 

# **FinSi**

## **Programme codé sur AlgoBox :**

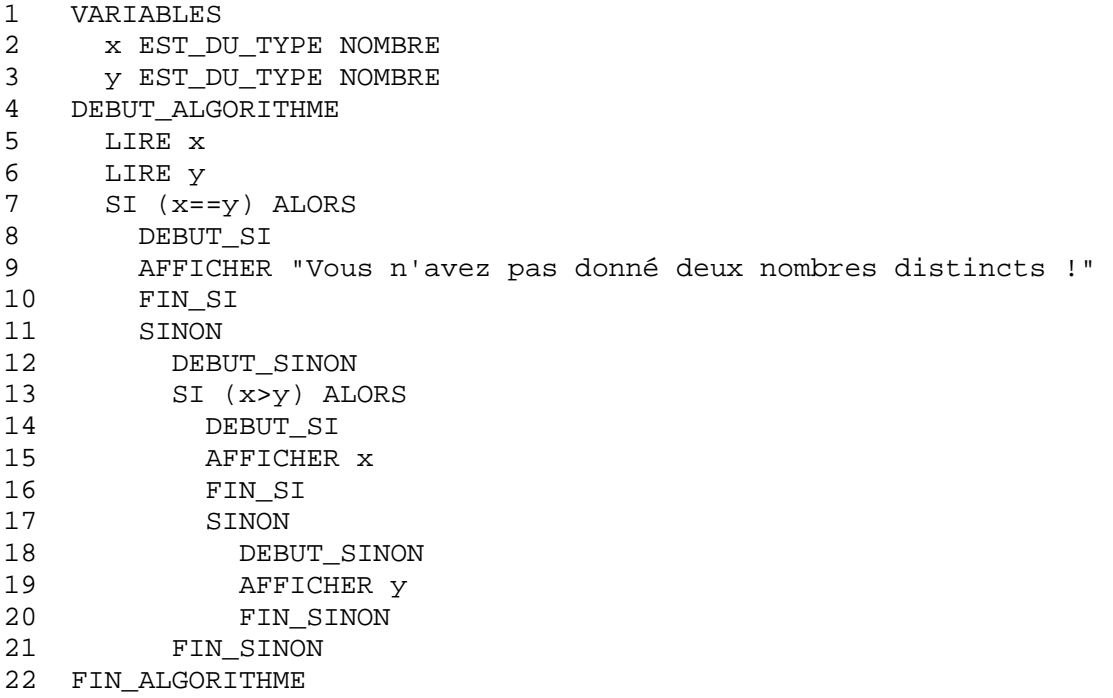